# **eole-common - Tâche #21717**

Scénario # 21447 (Terminé (Sprint)): Le service NTP devrait recharger dynamiquement sa configuration

## **Modifier les règles iptables de référence dans le partage eole-ci-tests pour etb1.amon default-2.6.2**

18/10/2017 08:40 - Fabrice Barconnière

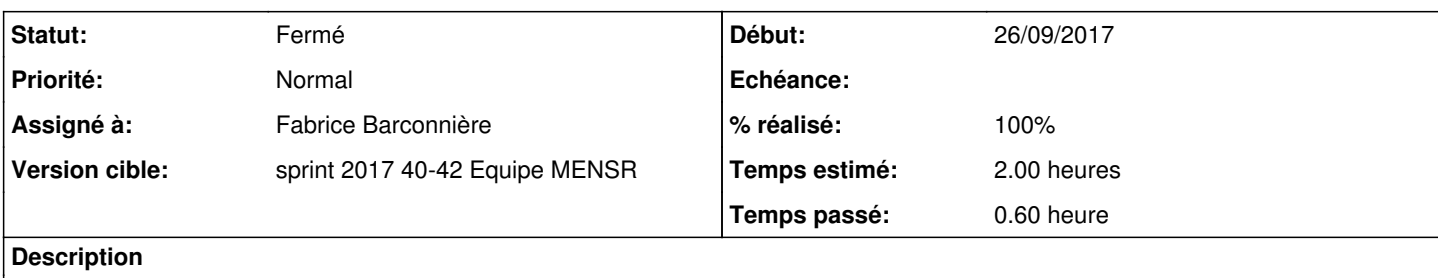

### **Historique**

#### **#1 - 18/10/2017 08:40 - Fabrice Barconnière**

*- Statut changé de Nouveau à En cours*

### **#2 - 18/10/2017 09:02 - Fabrice Barconnière**

*- Sujet changé de Modifier les règles iptables de référence dans le partage eole-ci-tests à Modifier les règles iptables de référence dans le partage eole-ci-tests pour etb1.amon default-2.6.2*

*- % réalisé changé de 0 à 100*

*- Restant à faire (heures) changé de 2.0 à 0.1*

#### Test Jenkins relancé :

<http://jenkins.eole.lan/jenkins/job/2.6.2/job/test-checkinstance-amon-2.6.2-amd64/93/>

### **#3 - 18/10/2017 09:03 - Fabrice Barconnière**

*- Statut changé de En cours à Résolu*

#### **#4 - 02/11/2017 17:00 - Joël Cuissinat**

Le test est de nouveau en rouge mais pour d'autres raisons !

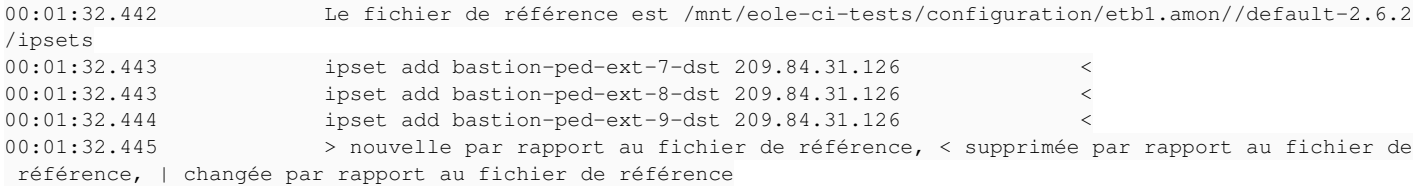

### **#5 - 02/11/2017 17:00 - Joël Cuissinat**

*- Statut changé de Résolu à Fermé*

*- Restant à faire (heures) changé de 0.1 à 0.0*